## Känguru der Mathematik

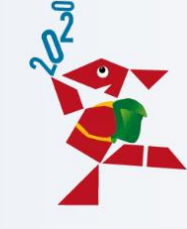

## **120** Digitales Lernen von A bis Z

## So findest du die Aufgaben

- 1. Öffne die Webseite: app.snappet.org
- 2. Gebe deinen Benutzernamen und dein Passwort ein

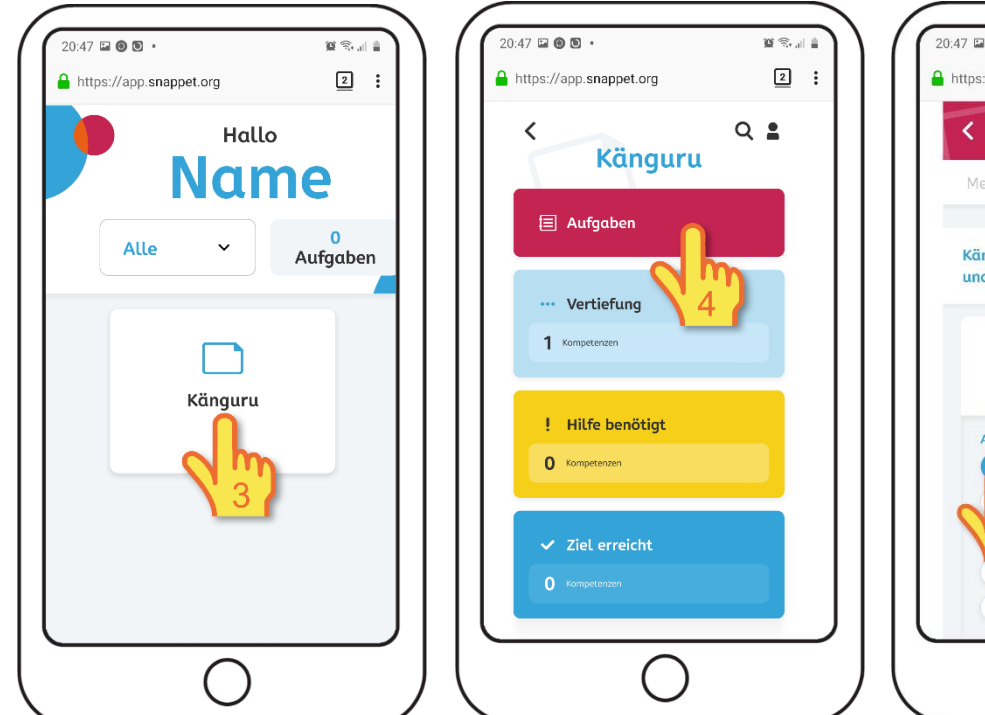

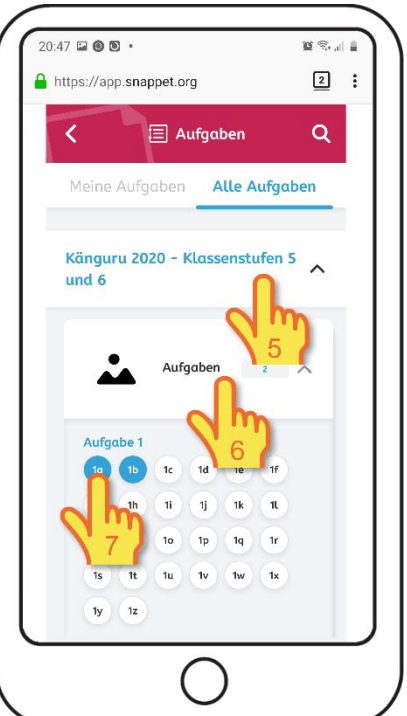

## So bearbeitest du Aufgaben

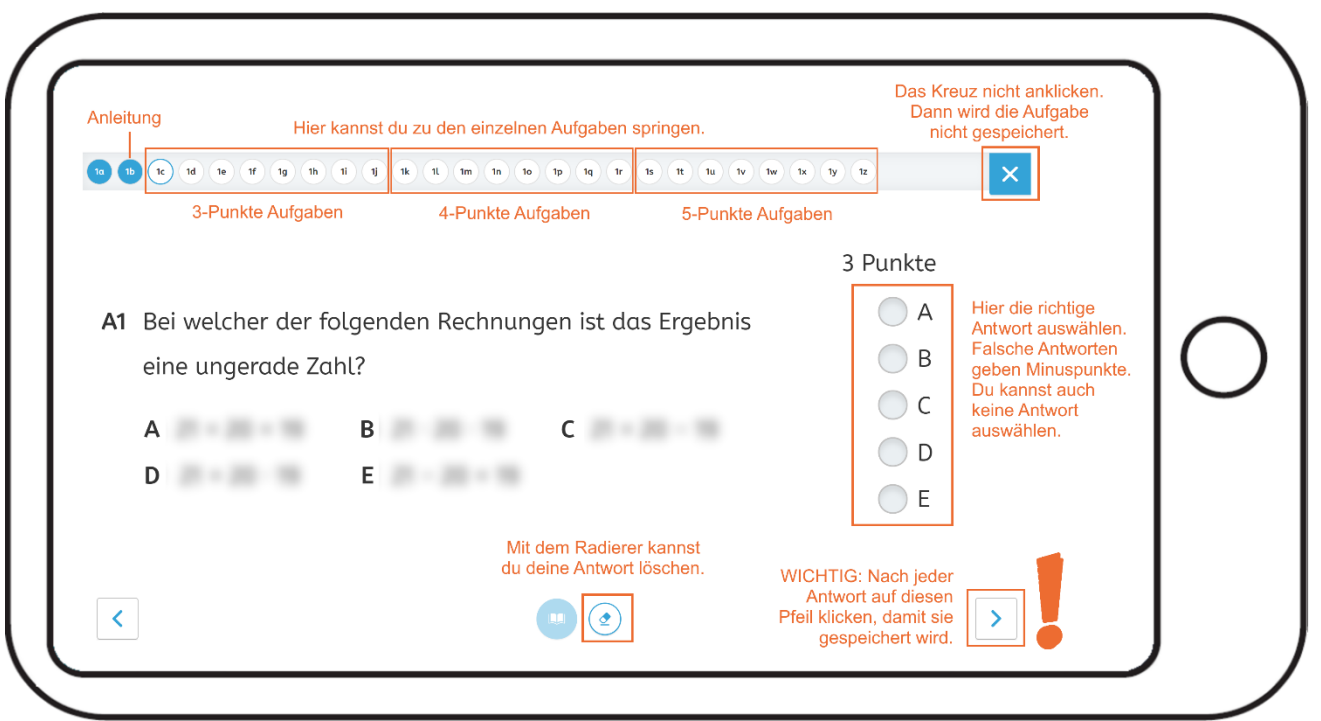